# **Module 1 Contents**

#### <span id="page-0-0"></span>**Chapter 1: Introduction to Microsoft Word**

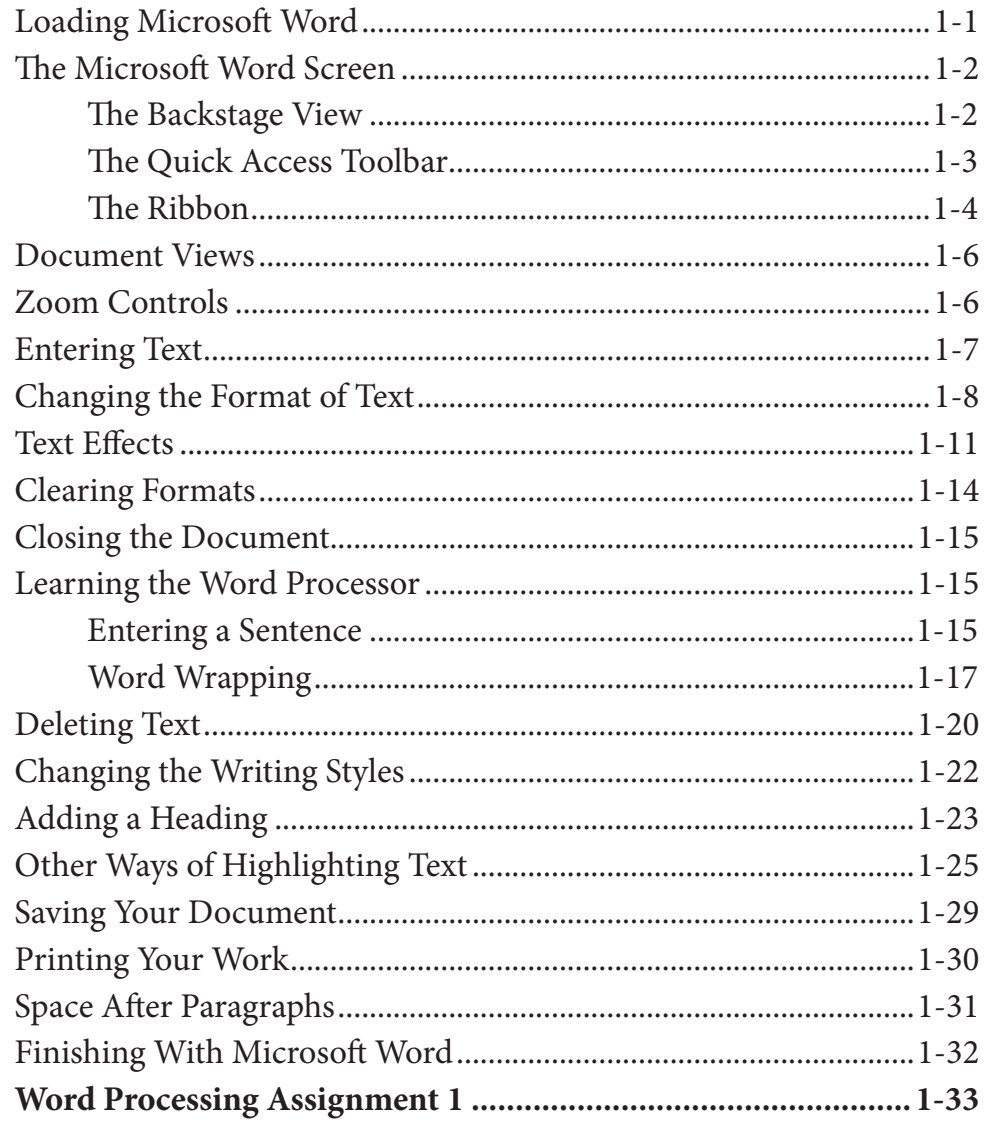

### <span id="page-1-0"></span>**Chapter 2: Aligning Text**

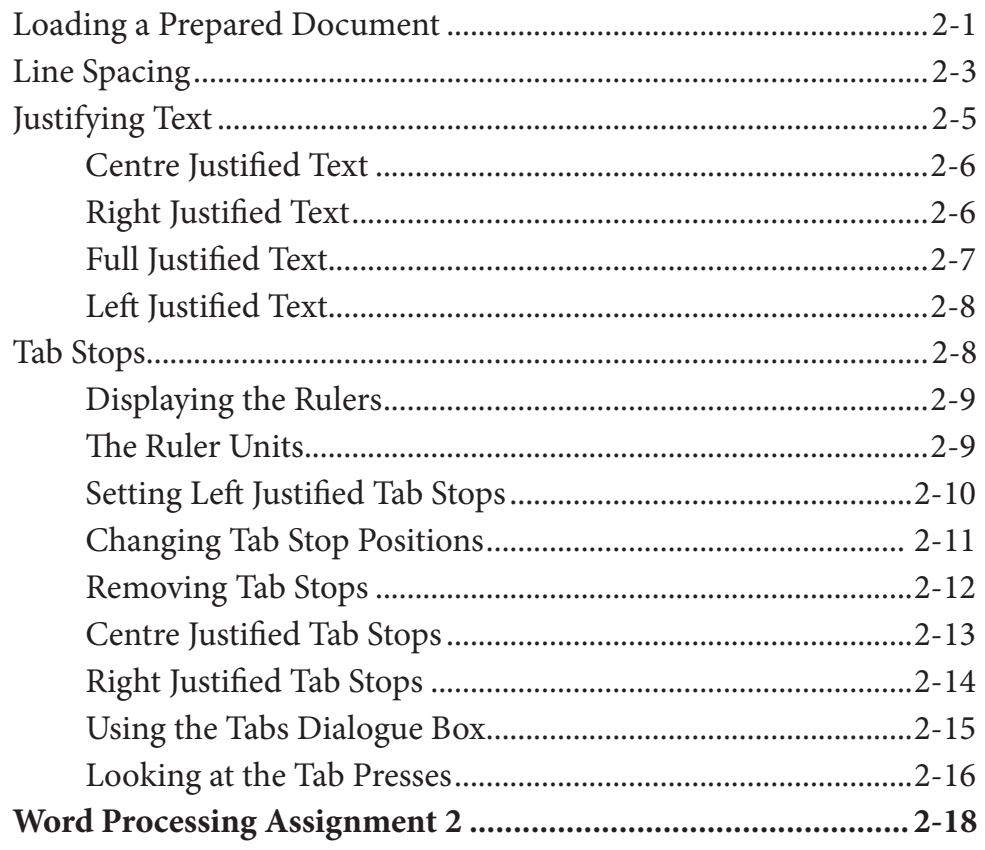

### **Chapter 3: Spell Checking Documents**

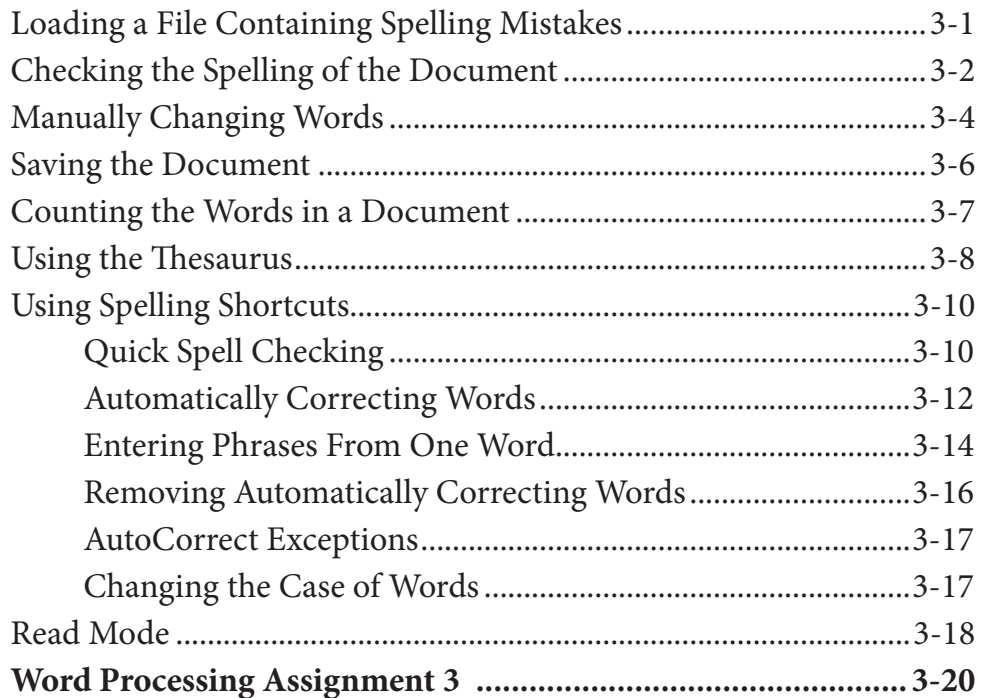

## <span id="page-2-0"></span>**Chapter 4: Moving Text**

![](_page_2_Picture_17.jpeg)

# Chapter 5: Find and Replace

![](_page_2_Picture_18.jpeg)

#### <span id="page-3-0"></span>**Chapter 6: Margins and Indents**

![](_page_3_Picture_17.jpeg)

# Chapter 7: Bulleted and Numbered Lists

![](_page_3_Picture_18.jpeg)

#### <span id="page-4-0"></span>**Chapter 8: Headers, Footers and Footnotes**

![](_page_4_Picture_17.jpeg)

#### **Chapter 9: Placing Text in Columns**

![](_page_4_Picture_18.jpeg)

<span id="page-5-0"></span>![](_page_5_Picture_15.jpeg)

### **Chapter 10: Drawing Tools**

![](_page_5_Picture_16.jpeg)

<span id="page-6-0"></span>![](_page_6_Picture_19.jpeg)

### **Chapter 11: Inserting Media Into Documents**

![](_page_6_Picture_20.jpeg)

### Microsoft Word Project 1

# <span id="page-7-0"></span>**Module 2 Contents**

## Chapter 12: Using Tab Stops

![](_page_7_Picture_20.jpeg)

## Chapter 13: Using the Table Tools

![](_page_7_Picture_21.jpeg)

<span id="page-8-0"></span>![](_page_8_Picture_14.jpeg)

# **Chapter 14: Adding Tables to Documents**

![](_page_8_Picture_15.jpeg)

### <span id="page-9-0"></span>**Chapter 15: [Using Sections](#page-0-0)**

![](_page_9_Picture_136.jpeg)

#### **Chapter 16: [Using Styles](#page-0-0)**

![](_page_9_Picture_137.jpeg)

<span id="page-10-0"></span>![](_page_10_Picture_18.jpeg)

# Chapter 17: Creating a Table of Contents

![](_page_10_Picture_19.jpeg)

## <span id="page-11-0"></span>**Chapter 18: Adding Charts to Documents**

![](_page_11_Picture_13.jpeg)

## <span id="page-12-0"></span>**Chapter 19: Publishing Tasks**

![](_page_12_Picture_17.jpeg)

## Chapter 20: Mail Merging

![](_page_12_Picture_18.jpeg)

<span id="page-13-0"></span>![](_page_13_Picture_124.jpeg)

# **Chapter 21: [Mailing Labels and Envelopes](#page-0-0)**

![](_page_13_Picture_125.jpeg)

#### <span id="page-14-0"></span>**Chapter 22: Using Equations**

![](_page_14_Picture_20.jpeg)

### **Chapter 23: Useful Features**

![](_page_14_Picture_21.jpeg)

#### Microsoft Word Project 2